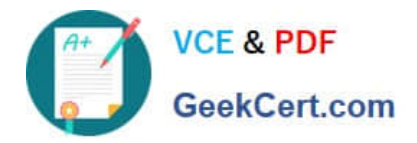

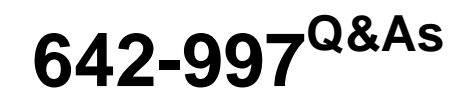

Implementing Cisco Data Center Unified Fabric

# **Pass Cisco 642-997 Exam with 100% Guarantee**

Free Download Real Questions & Answers **PDF** and **VCE** file from:

**https://www.geekcert.com/642-997.html**

100% Passing Guarantee 100% Money Back Assurance

Following Questions and Answers are all new published by Cisco Official Exam Center

**C** Instant Download After Purchase

- **83 100% Money Back Guarantee**
- 365 Days Free Update
- 800,000+ Satisfied Customers

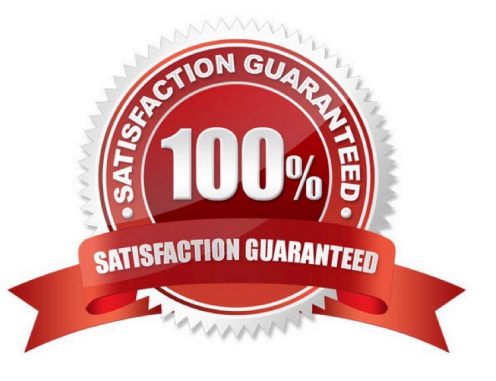

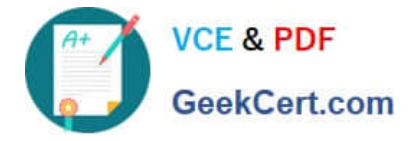

### **QUESTION 1**

When implementing Cisco Adapter FEX, which setting on the virtual interface card on the Cisco UCS C-Series Server must be configured?

- A. uplink failover
- B. PXE boot
- C. network interface virtualization
- D. VM-FEX

Correct Answer: C

### **QUESTION 2**

Refer to the exhibit.

N7K-1(config)# feature vpc N7K-1(config)# vpc domain 113 N7K-1(config-vpc-domain)# peer-gateway N7K-1(config-vpc-domain)# N7K-2(config)# feature vpc N7K-2(config)# ypc domain 113 N7K-2(config-vpc-domain)# peer-gateway N7K-2(config-vpc-domain)#

What is the consequence of configuring peer-gateway on the two vPC peers N7K-1 and N7K-2?

- A. Nothing, this is the standard vPC configuration to make the feature work.
- B. The downstream device detects only one of the vPC peers as its gateway.
- C. The downstream device can use DMAC of N7K-1 on the link to N7K-2, and N7K-2 forwards the packet.
- D. This configuration enables the downstream device to use DHCP to obtain its default gateway.

### Correct Answer: C

Beginning with Cisco NX-OS 4.2(1), you can configure vPC peer devices to act as the gateway even for packets that are destined to the vPC peer device\\'s MAC address. Use the peer-gateway command to configure this feature. Some network-attached storage (NAS) devices or load-balancers may have features aimed to optimize the performances of particular applications. Essentially these features avoid performing a routing-table lookup when responding to a request that originated form a host not locally attached to the same subnet. Such devices may reply to traffic using the MAC address of the sender Cisco Nexus 7000 device rather than the common HSRP gateway. Such behavior is noncomplaint with some basic Ethernet RFC standards. Packets reaching a vPC device for the non-local router MAC address are sent across the peer-link and could be dropped by the built in vPC loop avoidance mechanism if the final destination is behind another vPC. The vPC peer-gateway capability allows a vPC switch to act as the active gateway for packets that are addressed to the router MAC address of the vPC peer. This feature enables local forwarding of such

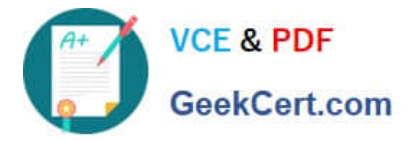

packets without the need to cross the vPC peer-link. In this scenario, the feature optimizes use of the peer-link and avoids potential traffic loss. Configuring the peer-gateway feature needs to be done on both primary and secondary vPC peers and is non-disruptive to the operations of the device or to the vPC traffic. The vPC peer-gateway feature can be configured globally under the vPC domain submode. When enabling this feature it is also required to disable IP redirects on all interface VLANs mapped over a vPC VLAN to avoid generation of IP redirect messages for packets switched through the peer gateway router. When the feature is enabled in the vPC domain, the user is notified of such a requirement through an appropriate message. Packets arriving at the peer-gateway vPC device will have their TTL decremented, so packets carrying TTL = 1 may be dropped in transit due to TTL expire. This needs to be taken into account when the peer-gateway feature is enabled and particular network protocols sourcing packets with TTL = 1 operate on a vPC VLAN.

Reference: http://www.cisco.com/c/en/us/td/docs/switches/datacenter/sw/4\_2/nxos/interfaces/configuration/guide/if\_nxos/if\_vPC.html

# **QUESTION 3**

What is the Overlay Transport Virtualization site VLAN used for?

A. to allow the join interfaces at different sites to communicate

B. to detect devices at the site that are not capable of OTV

C. to allow multiple site AEDs to communicate with each other D. to detect other OTV edge devices in the site

Correct Answer: D

The edge device performs OTV functions: it receives the Layer 2 traffic for all VLANs that need to be extended to remote locations and dynamically encapsulates the Ethernet frames into IP packets that are then sent across the transport

infrastructure. It is expected that at least two OTV edge devices are deployed at each data center site to improve the resiliency.

Reference:

http://www.cisco.com/c/en/us/td/docs/solutions/Enterprise/Data\_Center/DCI/whitepaper/DC I3\_OTV\_Intro/DCI\_1.html

### **QUESTION 4**

Which three parameters can be set when configuring a Cisco MDS 9000 Series Switch to use a TACACS+ server? (Choose three.)

- A. group-size
- B. deadtime
- C. timeout
- D. keep-alive
- E. retransmit
- Correct Answer: BCE

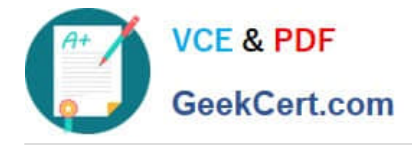

## **QUESTION 5**

Refer to the exhibit.

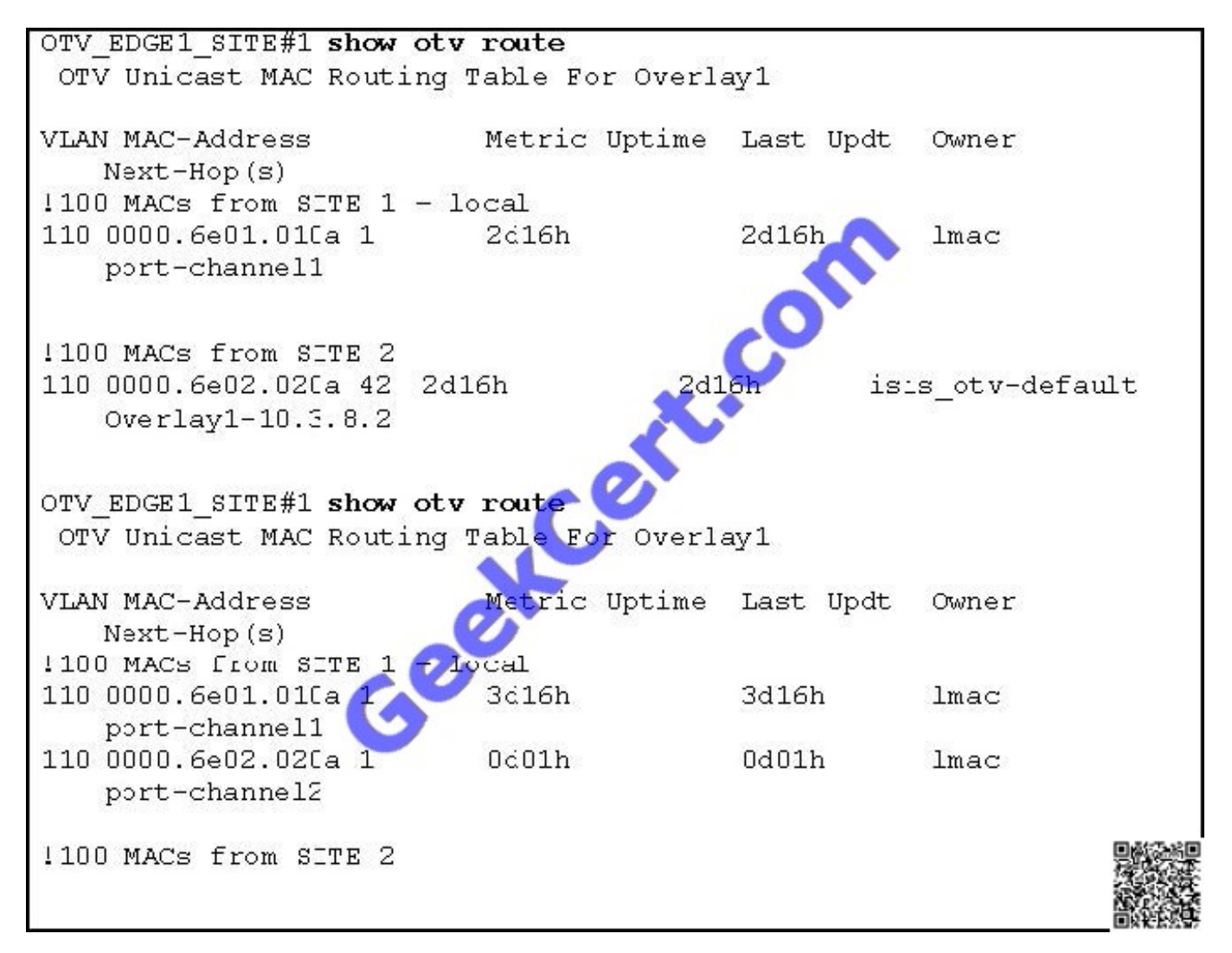

Which statement based on these two outputs that were collected 24 hours apart is true?

- A. The Site 2 OTV edge device has gone down.
- B. The MAC address cannot be discovered on two separate port channel interfaces.
- C. The MAC address that ends in 020a moved to the local site 23 hours ago.
- D. The Overlay1 IP address should be a multicast IP address.

Correct Answer: C

[Latest 642-997 Dumps](https://www.geekcert.com/642-997.html) [642-997 PDF Dumps](https://www.geekcert.com/642-997.html) [642-997 Study Guide](https://www.geekcert.com/642-997.html)

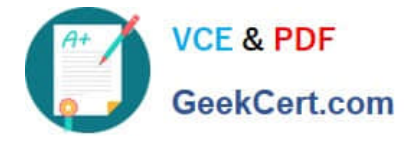

To Read the Whole Q&As, please purchase the Complete Version from Our website.

# **Try our product !**

100% Guaranteed Success 100% Money Back Guarantee 365 Days Free Update Instant Download After Purchase 24x7 Customer Support Average 99.9% Success Rate More than 800,000 Satisfied Customers Worldwide Multi-Platform capabilities - Windows, Mac, Android, iPhone, iPod, iPad, Kindle

We provide exam PDF and VCE of Cisco, Microsoft, IBM, CompTIA, Oracle and other IT Certifications. You can view Vendor list of All Certification Exams offered:

# https://www.geekcert.com/allproducts

# **Need Help**

Please provide as much detail as possible so we can best assist you. To update a previously submitted ticket:

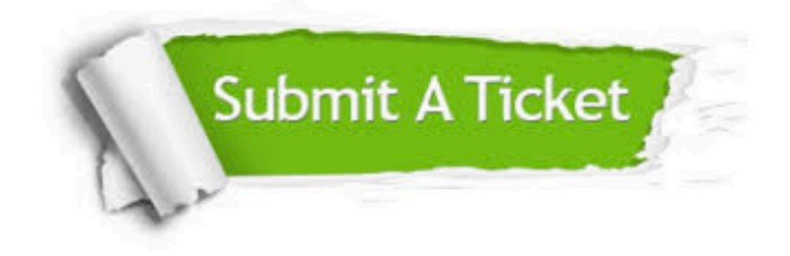

#### **One Year Free Update**

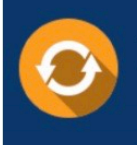

Free update is available within One fear after your purchase. After One Year, you will get 50% discounts for updating. And we are proud to .<br>poast a 24/7 efficient Customer upport system via Email

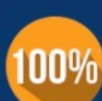

**Money Back Guarantee** To ensure that you are spending on

quality products, we provide 100% money back guarantee for 30 days from the date of purchase

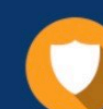

#### **Security & Privacy**

We respect customer privacy. We use McAfee's security service to provide you with utmost security for vour personal information & peace of mind.

Any charges made through this site will appear as Global Simulators Limited. All trademarks are the property of their respective owners. Copyright © geekcert, All Rights Reserved.